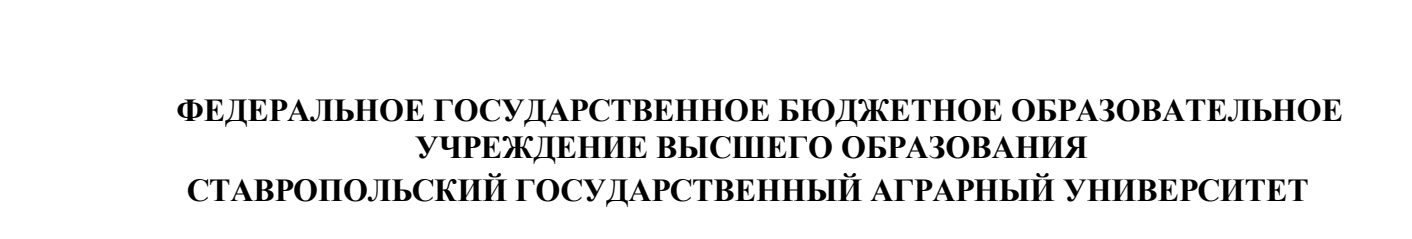

### **УТВЕРЖДАЮ**

Директор/Декан института агробиологии и природных ресурсов Есаулко Александр Николаевич

 $\overline{\phantom{a}}$  , which is a set of the set of the set of the set of the set of the set of the set of the set of the set of the set of the set of the set of the set of the set of the set of the set of the set of the set of th

\_\_\_\_\_\_\_\_\_\_\_\_\_\_\_\_\_\_\_\_\_\_\_\_\_\_\_\_  $\overline{\begin{array}{ccc} \hline \hline \hline \hline \hline \hline \hline \hline \hline \hline \hline \hline \end{array}}\n$   $\rightarrow$   $20$  r.

# **Рабочая программа дисциплины**

# Б1.О.04 Информационные технологии в ландшафтной архитектуре

35.04.09 Ландшафтная архитектура

Современный ландшафтный дизайн урбанизированной среды

магистр

очная

#### **1. Цель дисциплины**

Целями освоения дисциплины «Информационные технологии в ландшафтном проектировании» являются обучение основам работы в графических программах, необходимых для выполнения схем и планировок, объемных моделей, чертежей, подготовки фотоматериалов, разработки и анализа предпроектных вариантов и других графических работ проводимых в ландшафтном проектировании.

### **2. Перечень планируемых результатов обучения по дисциплине, соотнесенных с планируемыми результатами освоения образовательной программы**

Процесс изучения дисциплины направлен на формирование следующих компетенций ОП ВО и овладение следующими результатами обучения по дисциплине:

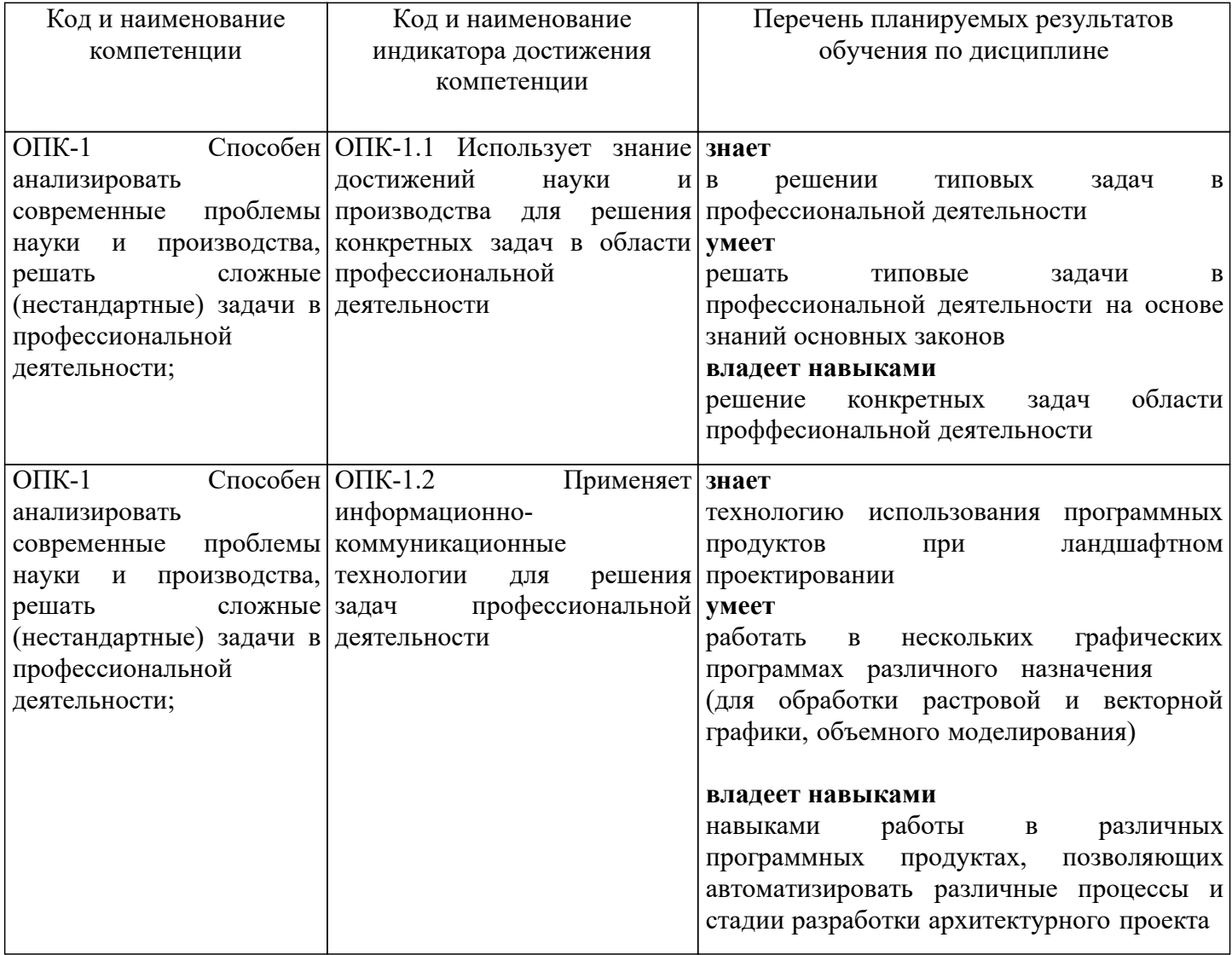

## **3. Место дисциплины в структуре образовательной программы**

Дисциплина «Информационные технологии в ландшафтной архитектуре» является дисциплиной обязательной части программы.

Изучение дисциплины осуществляется в 2семестре(-ах).

Для освоения дисциплины «Информационные технологии в ландшафтной архитектуре» студенты используют знания, умения и навыки, сформированные в процессе изучения дисциплин:

Основы биотехнологии растений

Творческая практика

Освоение дисциплины «Информационные технологии в ландшафтной архитектуре» является необходимой основой для последующего изучения следующих дисциплин:

Научно-исследовательская работа

Подготовка к процедуре и процедура защиты выпускной квалификационной работы

### **4. Объем дисциплины в зачетных единицах с указанием количества академических часов, выделенных на контактную работу с обучающихся с преподавателем (по видам учебных занятий) и на самостоятельную работу обучающихся**

Общая трудоемкость дисциплины «Информационные технологии в ландшафтной архитектуре» в соответствии с рабочим учебным планом и ее распределение по видам работ

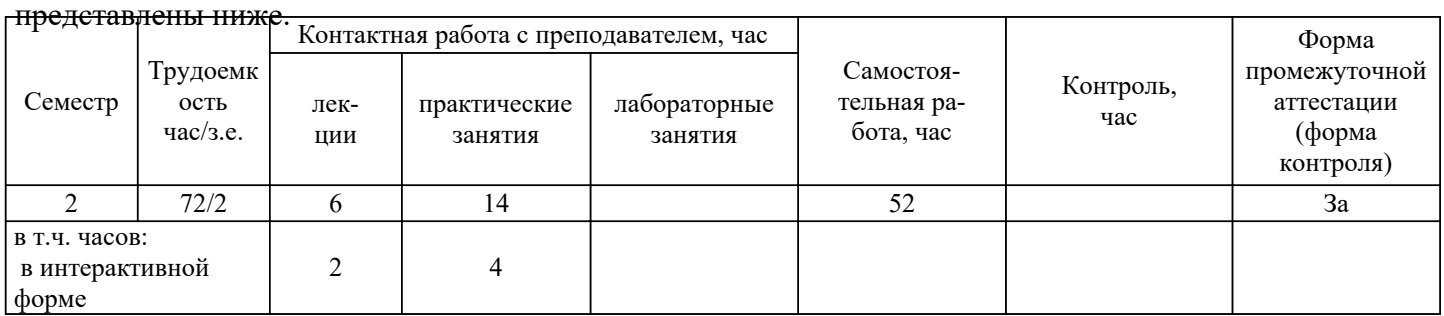

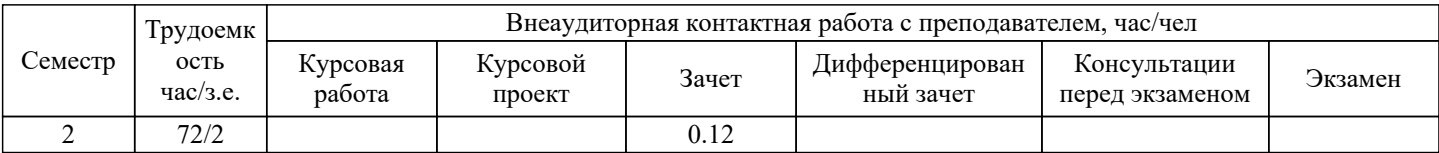

**5. Содержание дисциплины, структурированное по темам (разделам) с указанием отведенного на них количества академических часов и видов учебных занятий**

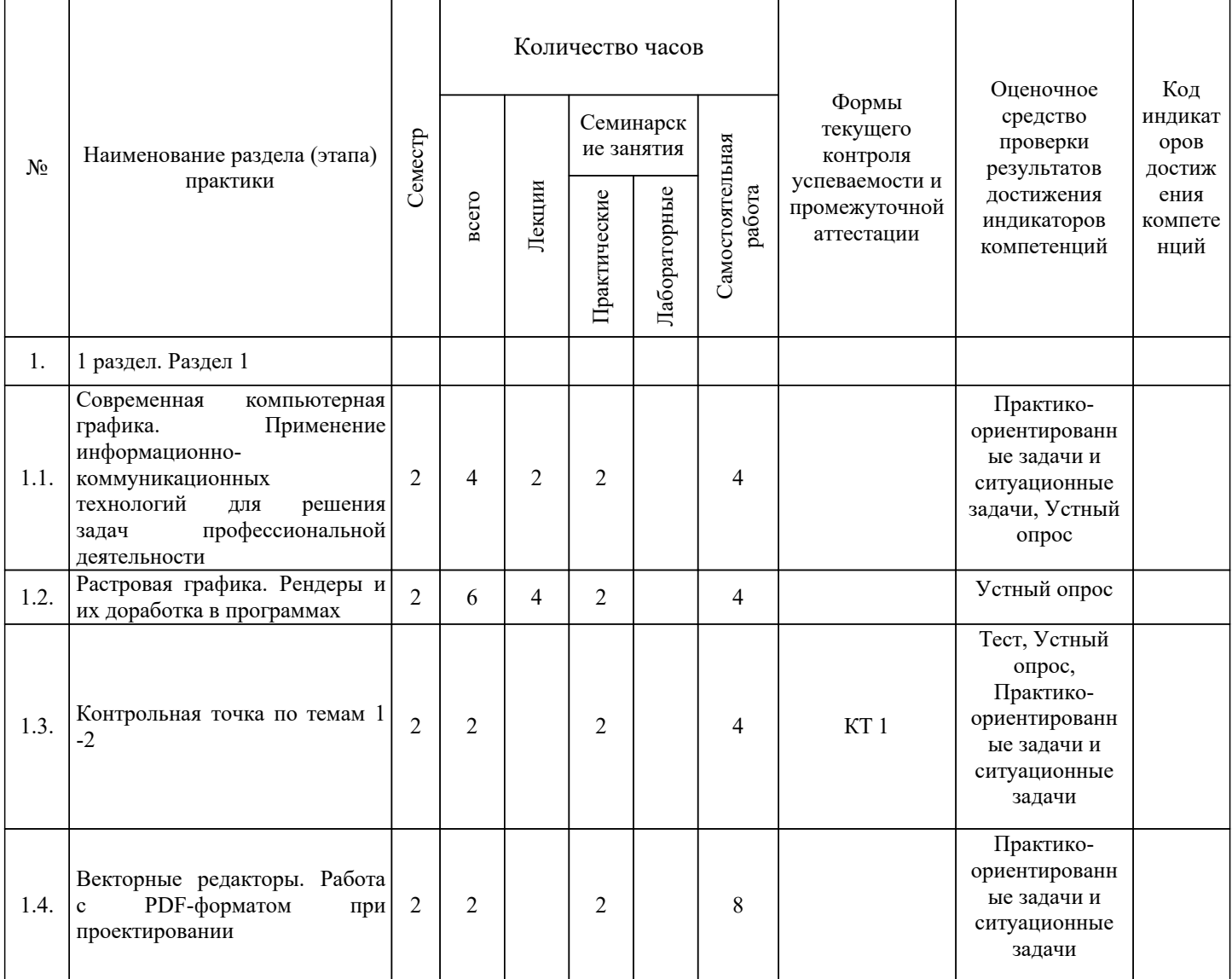

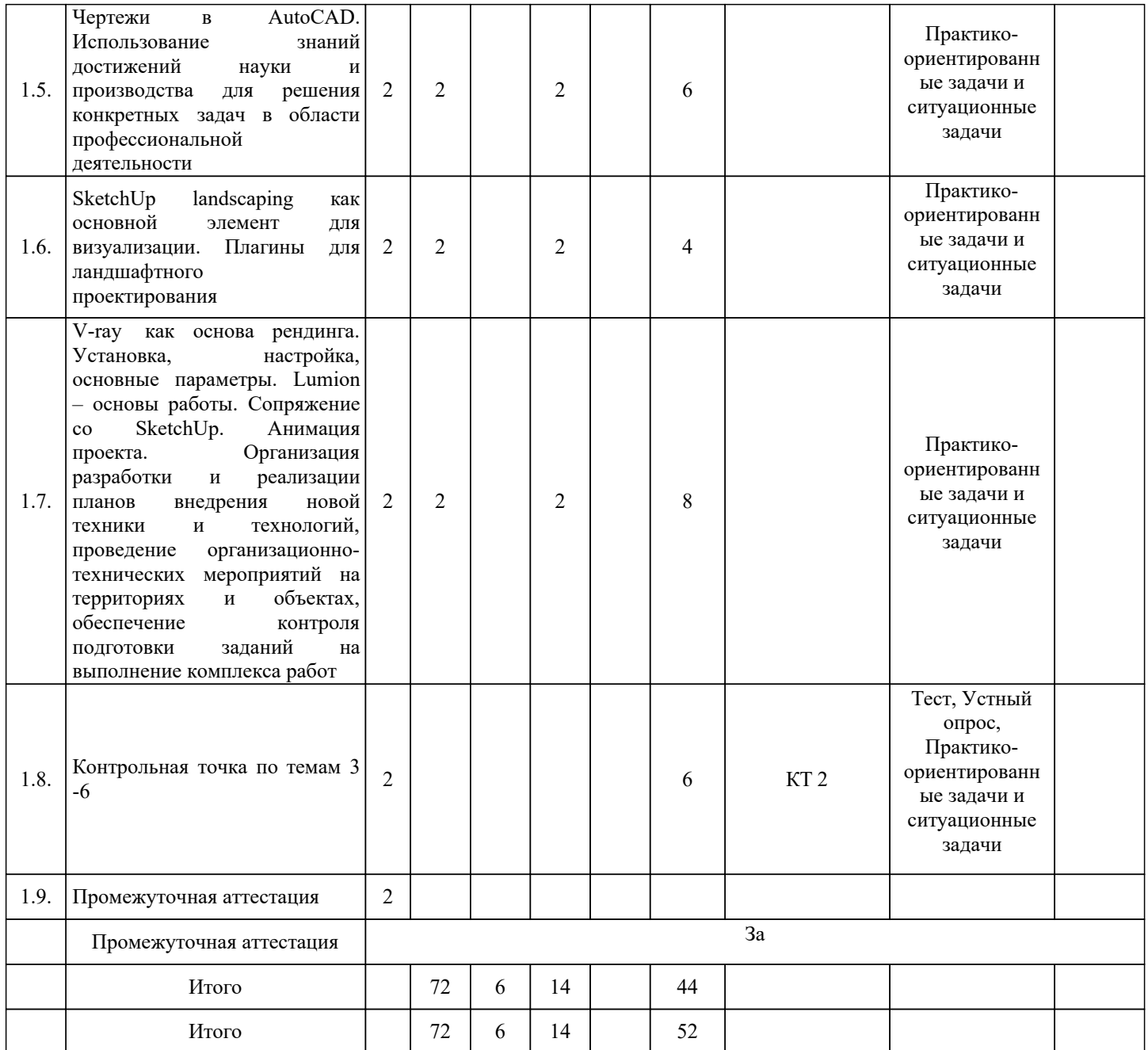

# **5.1. Лекционный курс с указанием видов интерактивной формы проведения занятий**

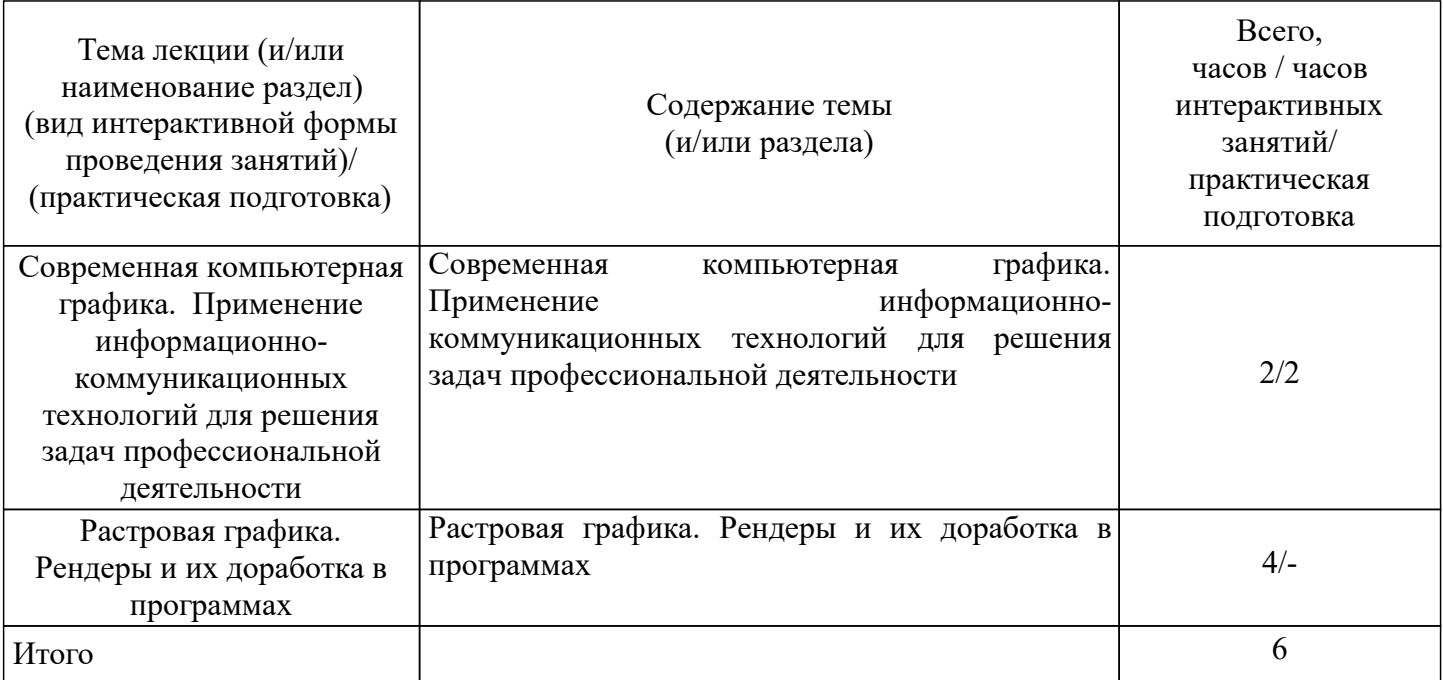

#### **5.2. Семинарские (практические, лабораторные) занятия с указанием видов проведения занятий в интерактивной форме**

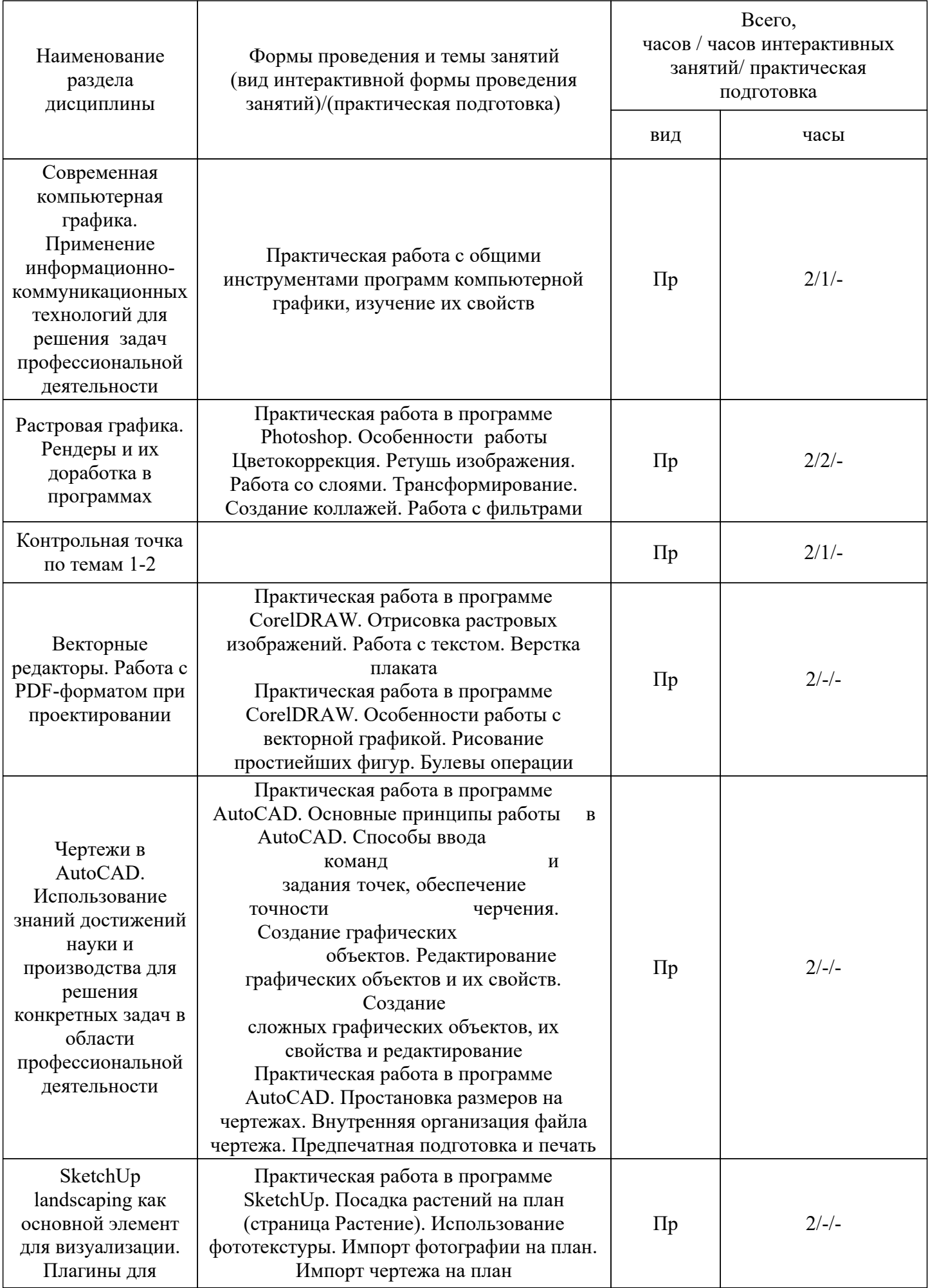

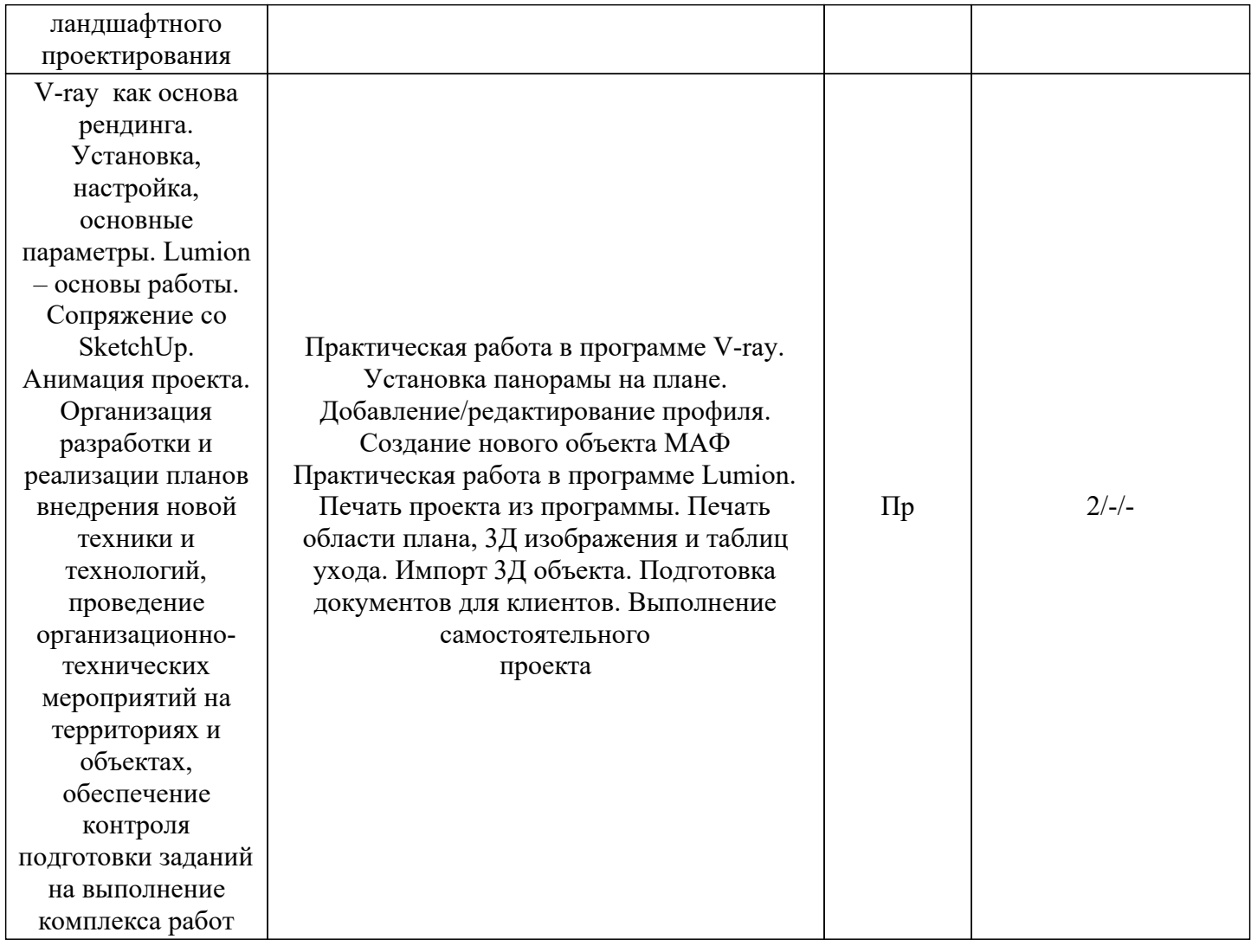

# **5.3. Курсовой проект (работа) учебным планом не предусмотрен**

# **5.4. Самостоятельная работа обучающегося**

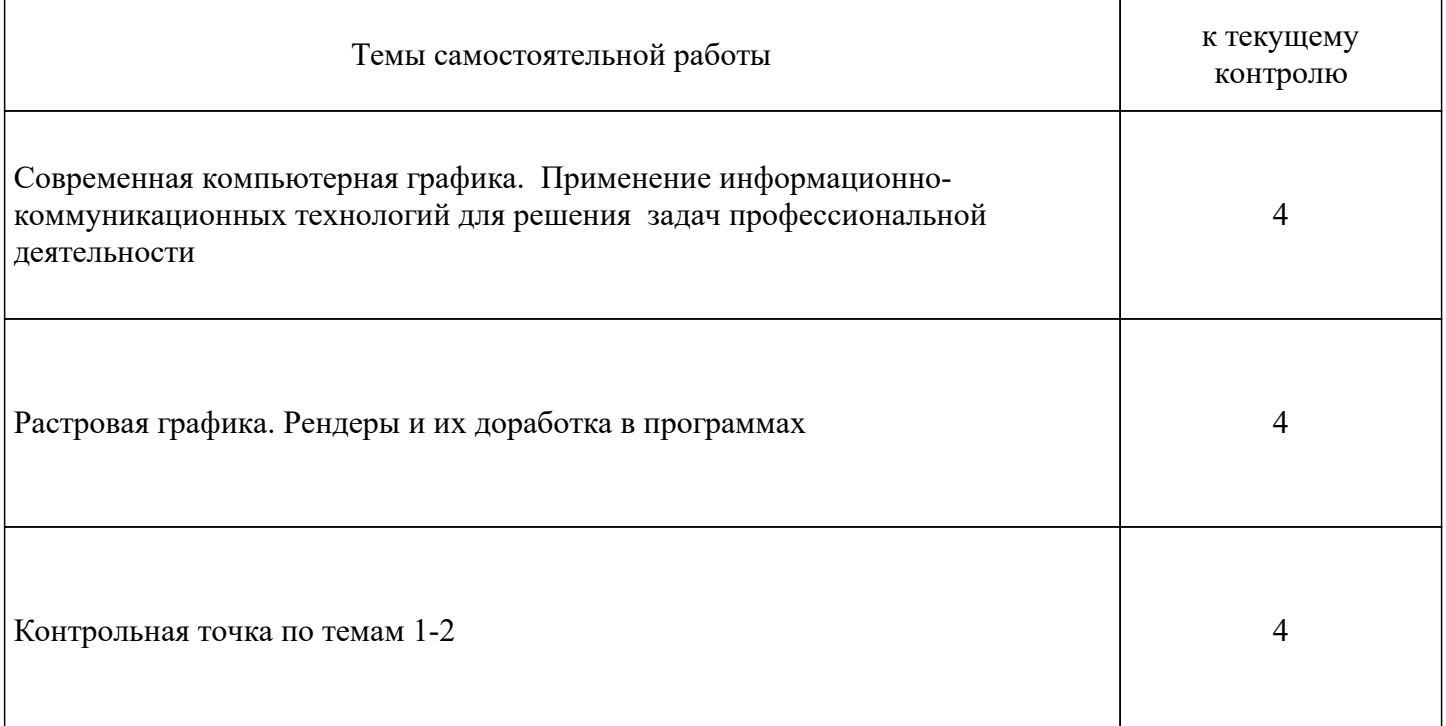

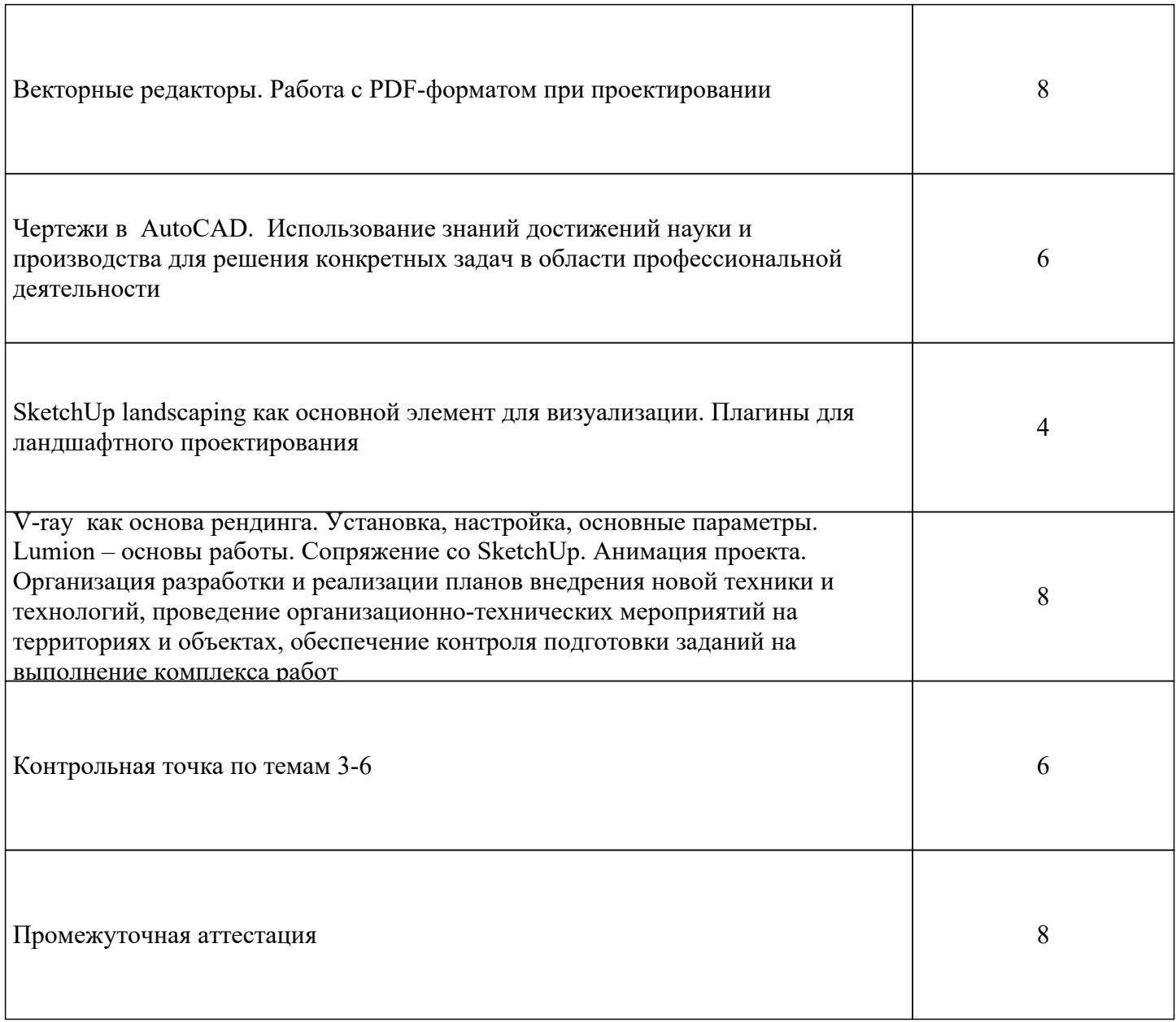

 $\sqrt{ }$ 

 $\overline{\phantom{a}}$ 

### **6. Перечень учебно-методического обеспечения для самостоятельной работы обучающихся по дисциплине**

Учебно-методическое обеспечение для самостоятельной работы обучающегося по дисциплине «Информационные технологии в ландшафтной архитектуре» размещено в электронной информационно-образовательной сре-де Университета и доступно для обучающегося через его личный кабинет на сайте Университета. Учебно-методическое обеспечение включает:

1. Рабочую программу дисциплины «Информационные технологии в ландшафтной архитектуре».

2. Методические рекомендации по освоению дисциплины «Информационные технологии в ландшафтной архитектуре».

3. Методические рекомендации для организации самостоятельной работы обучающегося по дисциплине «Информационные технологии в ландшафтной архитектуре».

4. Методические рекомендации по выполнению письменных работ ().

5. Методические рекомендации по выполнению контрольной работы студентами заочной формы обучения.

Для успешного освоения дисциплины, необходимо самостоятельно детально изучить представленные темы по рекомендуемым источникам информации:

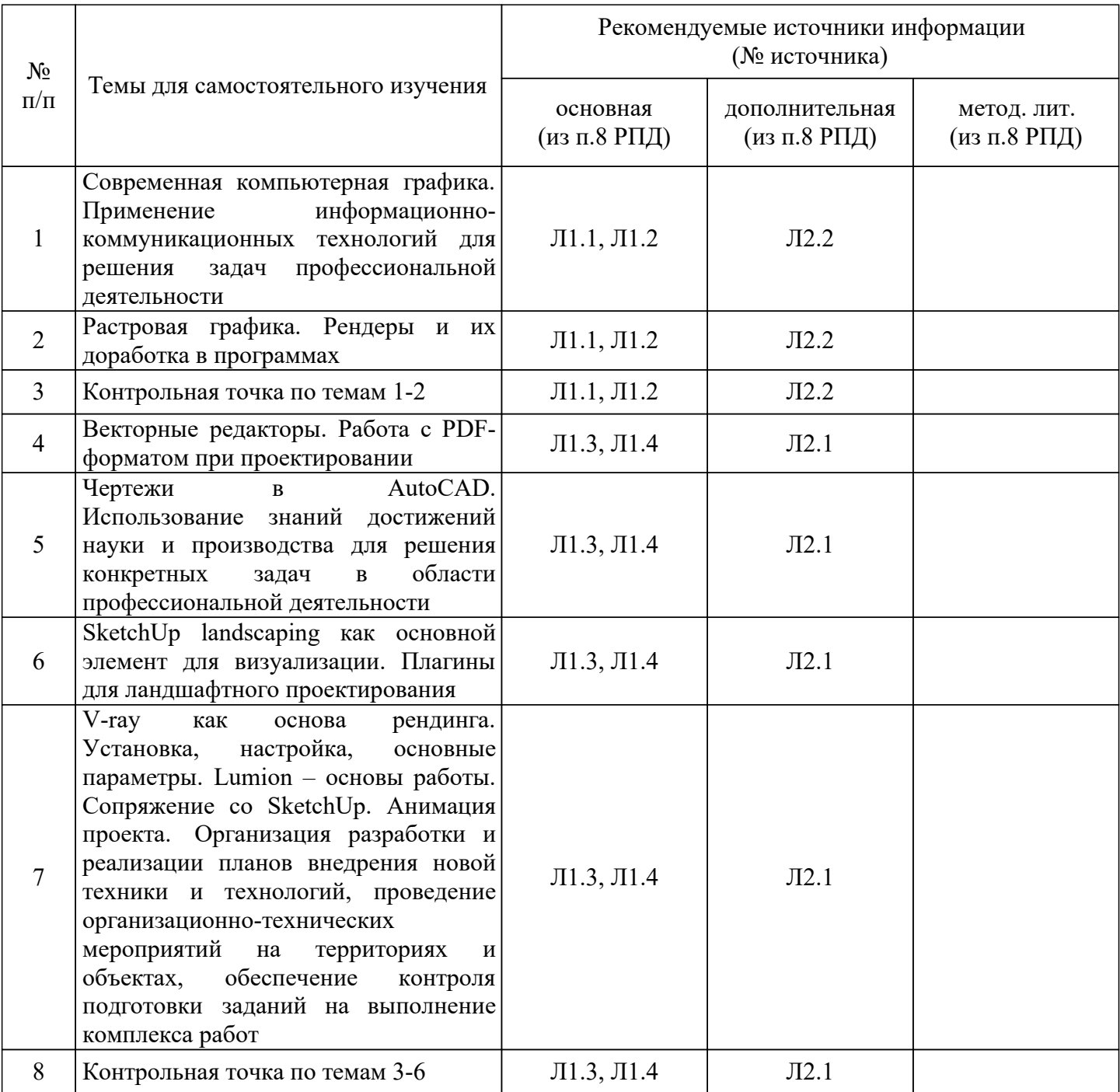

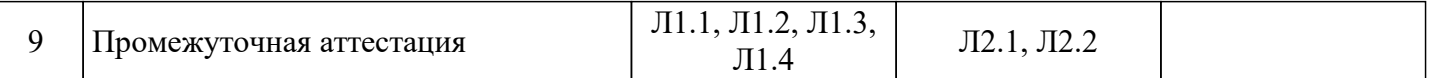

**7. Фонд оценочных средств (оценочных материалов) для проведения промежуточной аттестации обучающихся по дисциплине «Информационные технологии в ландшафтной архитектуре»**

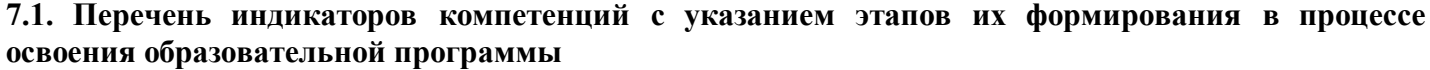

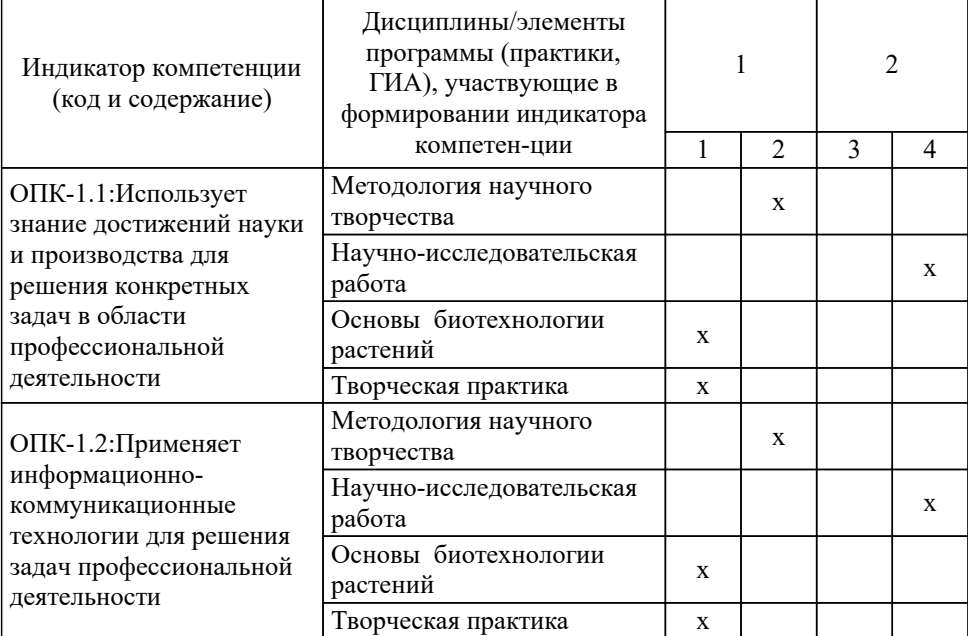

#### **7.2. Критерии и шкалы оценивания уровня усвоения индикатора компетенций, определяющие процедуры оценивания знаний, умений, навыков и (или) опыта деятельности**

Оценка знаний, умений и навыков и (или) опыта деятельности, характеризующих этапы формирования компетенций по дисциплине «Информационные технологии в ландшафтной архитектуре» проводится в форме текущего контроля и промежуточной аттестации.

Текущий контроль проводится в течение семестра с целью определения уровня усвоения обучающимися знаний, формирования умений и навыков, своевременного выявления преподавателем недостатков в подготовке обучающихся и принятия необходимых мер по её корректировке, а также для совершенствования методики обучения, организации учебной работы и оказания индивидуальной помощи обучающемуся.

Промежуточная аттестация по дисциплине «Информационные технологии в ландшафтной архитектуре» проводится в виде Зачет.

За знания, умения и навыки, приобретенные студентами в период их обучения, выставляются оценки «ЗАЧТЕНО», «НЕ ЗАЧТЕНО». (или «ОТЛИЧНО», «ХОРОШО», «УДОВЛЕТВОРИТЕЛЬ-НО», «НЕУДОВЛЕТВОРИТЕЛЬНО» для дифференцированного зачета/экзамена)

Для оценивания знаний, умений, навыков и (или) опыта деятельности в университете применяется балльно-рейтинговая система оценки качества освоения образовательной программы. Оценка проводится при проведении текущего контроля успеваемости и промежуточных аттестаций обучающихся. Рейтинговая оценка знаний является интегрированным показателем качества теоретиче-ских и практических знаний и навыков студентов по дисциплине.

## **Состав балльно-рейтинговой оценки студентов очной формы обучения**

Для студентов очной формы обучения знания по осваиваемым компетенциям формируются на лекционных и практических занятиях, а также в процессе самостоятельной подготовки.

В соответствии с балльно-рейтинговой системой оценки, принятой в Университете студентам начисляются баллы по следующим видам работ:

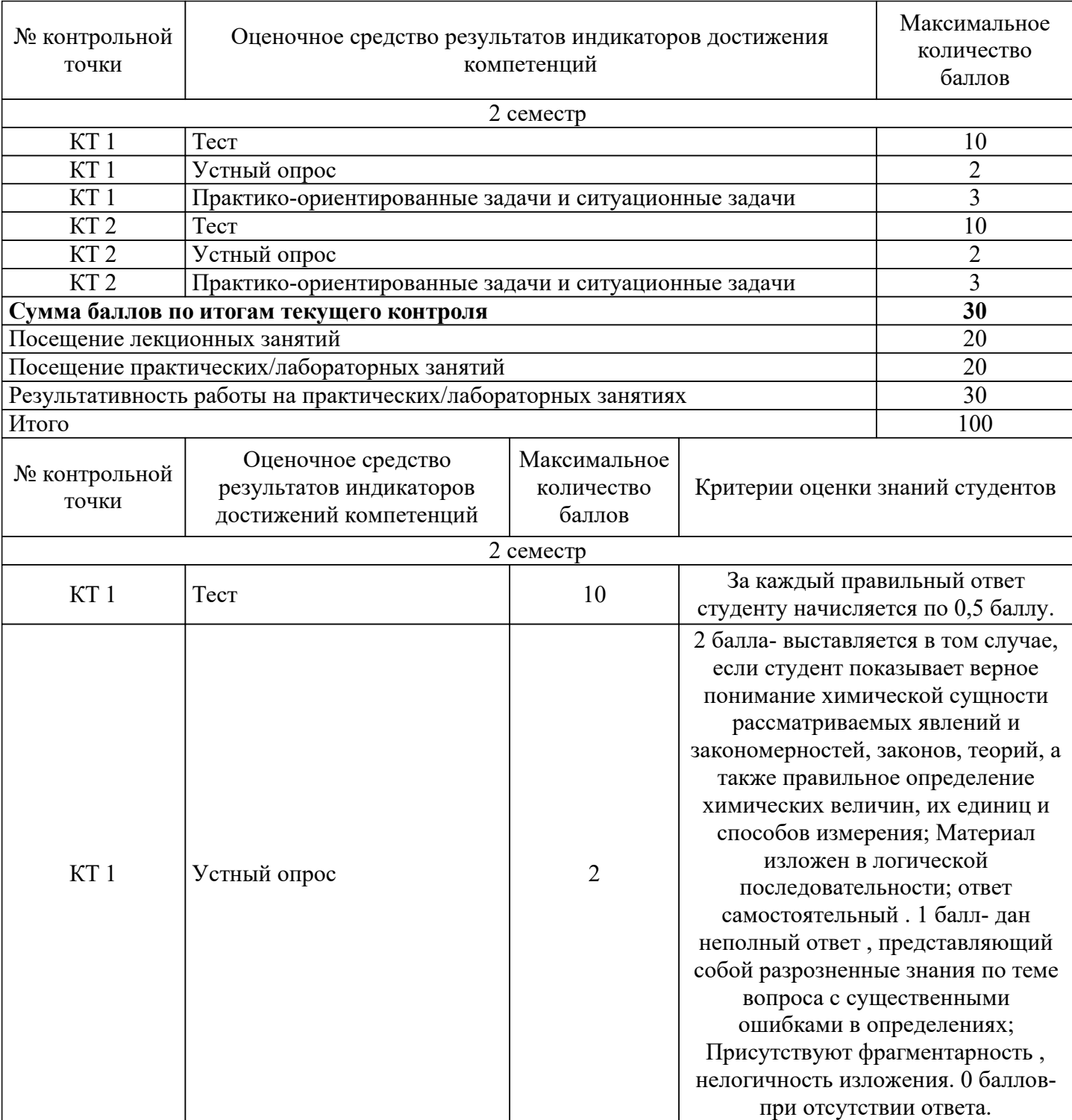

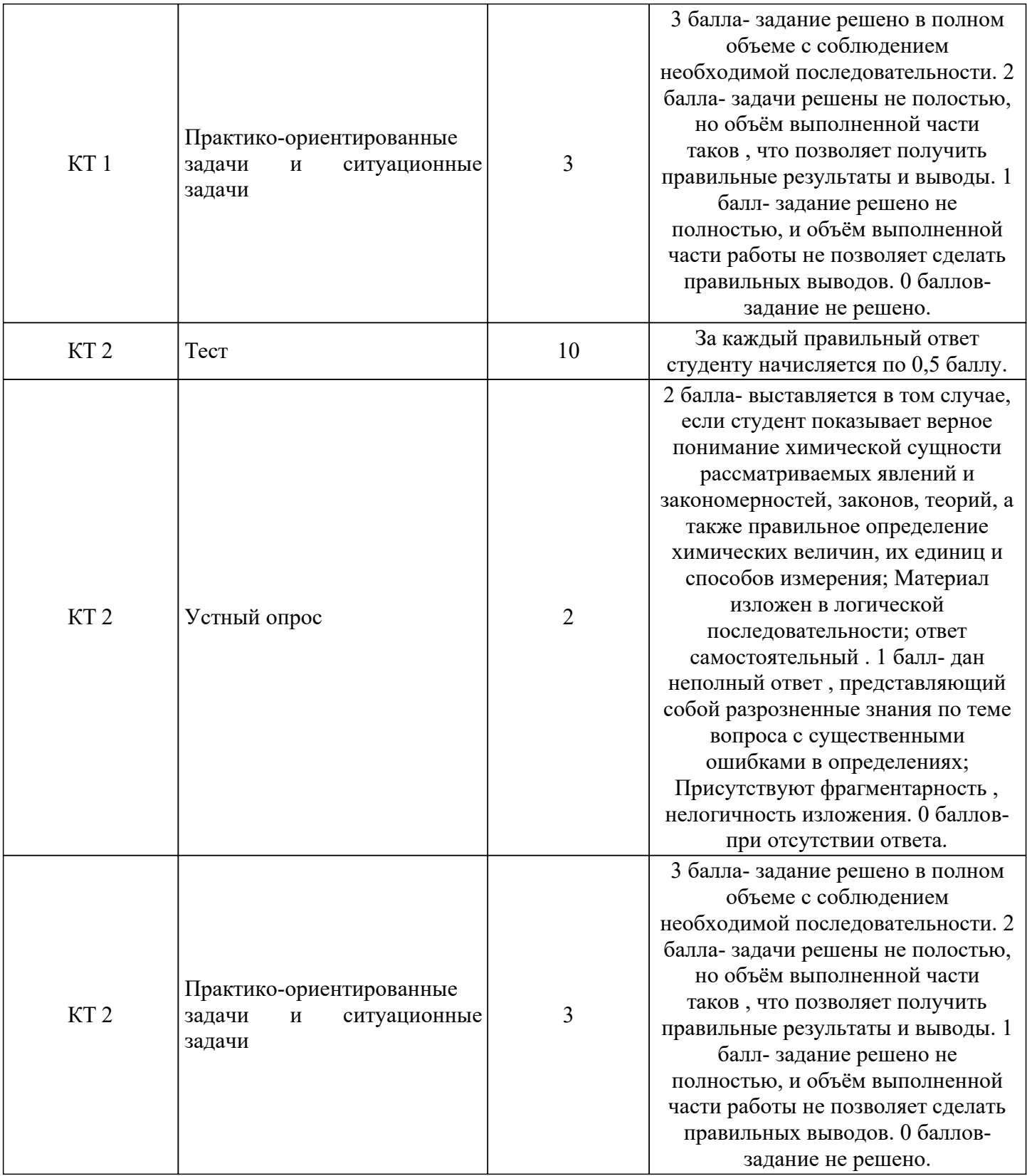

#### **Критерии и шкалы оценивания уровня усвоения индикатора компетенций**

При проведении итоговой аттестации «зачет» («дифференцированный зачет», «экзамен») преподавателю с согласия студента разрешается выставлять оценки («отлично», «хорошо», «удовлетворительно», «зачет») по результатам набранных баллов в ходе текущего контроля успеваемости в семестре по выше приведенной шкале.

В случае отказа – студент сдает зачет (дифференцированный зачет, экзамен) по приведенным выше вопросам и заданиям. Итоговая успеваемость (зачет, дифференцированный зачет, экзамен) не может оцениваться ниже суммы баллов, которую студент набрал по итогам текущей и промежуточной успеваемости.

При сдаче (зачета, дифференцированного зачета, экзамена) к заработанным в течение семестра студентом баллам прибавляются баллы, полученные на (зачете, дифференцированном зачете, экзамене) и сумма баллов переводится в оценку.

#### **Критерии и шкалы оценивания ответа на зачете**

По дисциплине «Информационные технологии в ландшафтной архитектуре» к зачету допускаются студенты, выполнившие и сдавшие практические работы по дисциплине, имеющие ежемесячную аттестацию и без привязке к набранным баллам. Студентам, набравшим более 65 баллов, зачет выставляется по результатам текущей успеваемости, студенты, не набравшие 65 баллов, сдают зачет по вопросам, предусмотренным РПД. Максимальная сумма баллов по промежуточной аттестации (зачету) устанавливается в 15 баллов

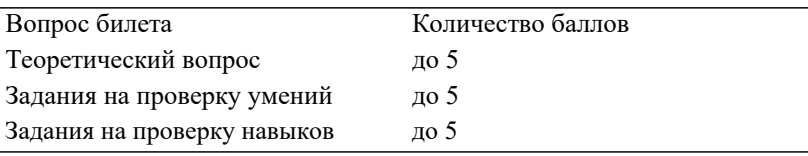

**7.3. Примерные оценочные материалы для текущего контроля успеваемости и промежуточной аттестации по итогам освоения дисциплины «Информационные технологии в ландшафтной архитектуре»**

#### **8. Перечень основной и дополнительной учебной литературы, необходимой для освоения дисциплины**

а) Перечень основной и дополнительной учебной литературы, необходимой для освоения дисциплины

#### **основная**

Л1.1 Теодоронский В. С., Боговая И. О. Ландшафтная архитектура с основами проектирования [Электронный ресурс]:учеб. пособие; ВО - Бакалавриат, Магистратура. - Москва: Издательство "ФОРУМ", 2019. - 304 с. – Режим доступа: http://new.znanium.com/go.php?id=1009459

Л1.2 Гвоздева В. А. Базовые и прикладные информационные технологии [Электронный ресурс]:учебник ; ВО - Бакалавриат, Магистратура. - Москва: Издательский Дом "ФОРУМ", 2021. - 383 с. – Режим доступа: http://znanium.com/catalog/document?id=376215

Л1.3 Колесниченко Н. М., Черняева Н. Н. Инженерная и компьютерная графика [Электронный ресурс]:учеб. пособие ; ВО - Бакалавриат, СПО. - Вологда: Инфра-Инженерия, 2021. - 236 с. – Режим доступа: http://znanium.com/catalog/document?id=382873

Л1.4 Хворостов Д. А. 3D Studio Max + VRay + Corona. Проектирование дизайна среды [Электронный ресурс]:учеб. пособие ; ВО - Бакалавриат, Магистратура, Аспирантура. - Москва: ООО "Научно-издательский центр ИНФРА-М", 2022. - 333 с. – Режим доступа: http://znanium.com/catalog/document?id=391633

#### **дополнительная**

Л2.1 Шпаков П. С., Юнаков Ю. Л. Основы компьютерной графики [Электронный ресурс]:учеб. пособие ; ВО - Бакалавриат. - Красноярск: Сибирский федеральный университет, 2014. - 398 с. – Режим доступа: http://new.znanium.com/go.php?id=507976

Л2.2 Калабухова Г. В., Титов В. М. Компьютерный практикум по информатике. Офисные технологии [Электронный ресурс]:учеб. пособие ; ВО - Бакалавриат. - Москва: Издательский Дом "ФОРУМ", 2022. - 336 с. – Режим доступа: http://znanium.com/catalog/document?id=385006

### **9. Перечень ресурсов информационно-телекоммуникационной сети «Интернет», необходимых для освоения дисциплины**

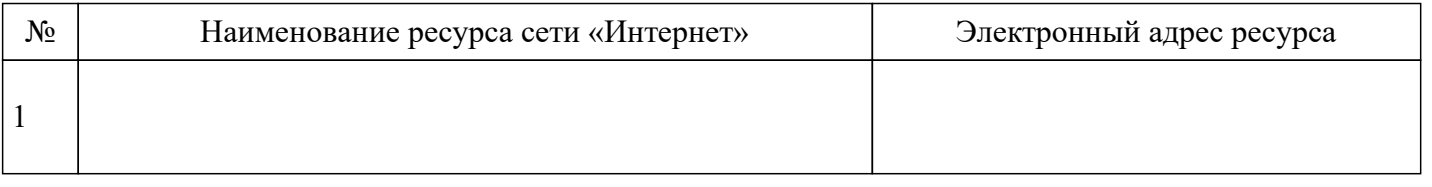

#### **10. Методические указания для обучающихся по освоению дисциплины**

Специфика изучения дисциплины «Информационные технологии в ландшафтном проектировании» обусловлена формой обучения студентов, ее местом в подготовке бакалавра и временем, отведенным на освоение курса рабочим учебным планом.

Курс обучения делится на время, отведенное для занятий, проводимых в аудиторной форме (лекции, практические занятия) и время, выделенное на внеаудиторное освоение дисциплины, большую часть из которого составляет самостоятельная работа студента.

Лекционная часть учебного курса для студентов проводится в форме обзоров по основным темам.

При изучении дисциплины «Информационные технологии в ландшафтном проектировании» необходимо обратить внимание на последовательность изучения тем.

Первая тема «Современная компьютерная графика. Применение информационнокоммуникационных технологий для решения задач профессиональной деятельности». При изучении данной темы рассматривается базовые основы программы компьютерной графики и начальные этапы работы в графических редакторах.

При изучении второй темы «Растровая графика. Рендеры и их доработка в программах» было рассмотрено создание текстовых эффектов, текстуры, имитация природных явлений, создание рамок, имитация объема в Photoshop. Ретушь фотографий, фотомонтаж.

Третья тема «Векторные редакторы. Работа с PDF-форматом при проектировании». Работа с текстом, с растровыми объектами. Подготовка к печати и печать. Трюки и эффекты в Интерфейсе CorelDRAW.

В четвертой теме «Чертежи в AutoCAD. Использование знаний достижений науки и производства для решения конкретных задач в области профессиональной деятельности» рассматривалось изучение и создание элементарных объектов, создание многоугольников, создание объектов произвольной формы, управление режимами просмотра, модификация простых объектов чертежа, модификация сложных объектов чертежа, штриховка и модификация свойств объектов, создание надписей и размеров.

Пятая тема «SketchUp landscaping как основной элемент для визуализации. Плагины для ландшафтного проектирования». Работа с пользовательским фильтром, распечатка информации о растении, уходе, создание html страниц. Создание пользовательских полей, фильтрация по этим полям. Редактирование параметров растений в программе.

Самостоятельная работа является важнейшим элементом учебного процесса, так как это один из основных методов освоения учебных дисциплин и овладения навыками профессиональной деятельности. Это подтверждает учебный план.

Для освоения курса дисциплины студенты должны:

− изучить материал лекционных и лабораторных занятий в полном объеме по разделам курса;

− выполнить задание, отведенное на самостоятельную работу: подготовить и защитить реферат и (или) статью по утвержденной преподавателем теме, подготовиться к собеседованию, тестированию, контрольной работе;

продемонстрировать сформированность компетенций, закрепленных за курсом дисциплины во время мероприятий текущего и промежуточного контроля знаний.

Посещение лекционных и практических занятий для студентов очной и заочной формы является обязательным.

Уважительными причинами пропуска аудиторных занятий является:

− освобождение от занятийпо причине болезни, выданное

медицинским учреждением,

− распоряжение по деканату, приказ по вузу об освобождении в связи с участием в внутривузовских, межвузовских и пр. мероприятиях,

− официально оформленное свободное посещение занятий. Пропуски отрабатываются независимо от их причины.

Пропущенные темы лекционных занятий должны быть законспектированы в тетради для лекций, конспект представляется преподавателю для ликвидации пропуска. Пропущенные практические занятия отрабатываются в виде устной защиты практического занятия во время консультаций по дисциплине.

Контроль сформированности компетенций в течение семестра проводится в форме устного опроса на практических занятиях, выполнения контрольных работ, написания технологических диктантов и тестового контроля по теоретическому курсу дисциплины.

Лекции, лабораторные, практические занятия и промежуточная аттестация являются важными этапами подготовки к зачету, поскольку позволяют студенту оценить уровень собственных знаний и своевременно восполнить имеющиеся пробелы. В этой связи необходимо для подготовки к зачету первоначально прочитать лекционный материал, выполнить практические задания, самостоятельно выполнить предложенные задания.

**11. Перечень информационных технологий, используемых при осуществлении образовательного процесса по дисциплине, включая перечень лицензионного и свободно распространяемого программного обеспечения, в том числе отечественного производства и информационных справочных систем (при необходимости).**

*11.1 Перечень лицензионного программного обеспечения*

1. Kaspersky Total Security - Антивирус

2. Microsoft Windows Server STDCORE AllLngLicense/Software AssurancePack Academic OLV 16Licenses LevelE AdditionalProduct CoreLic 1Year - Серверная операционная система

*11.3 Перечень программного обеспечения отечественного производства*

1. Kaspersky Total Security - Антивирус

При осуществлении образовательного процесса студентами и преподавателем используются следующие информационно справочные системы: СПС «Консультант плюс», СПС «Гарант».

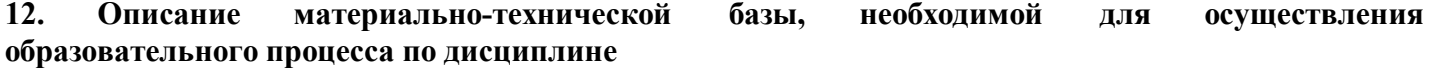

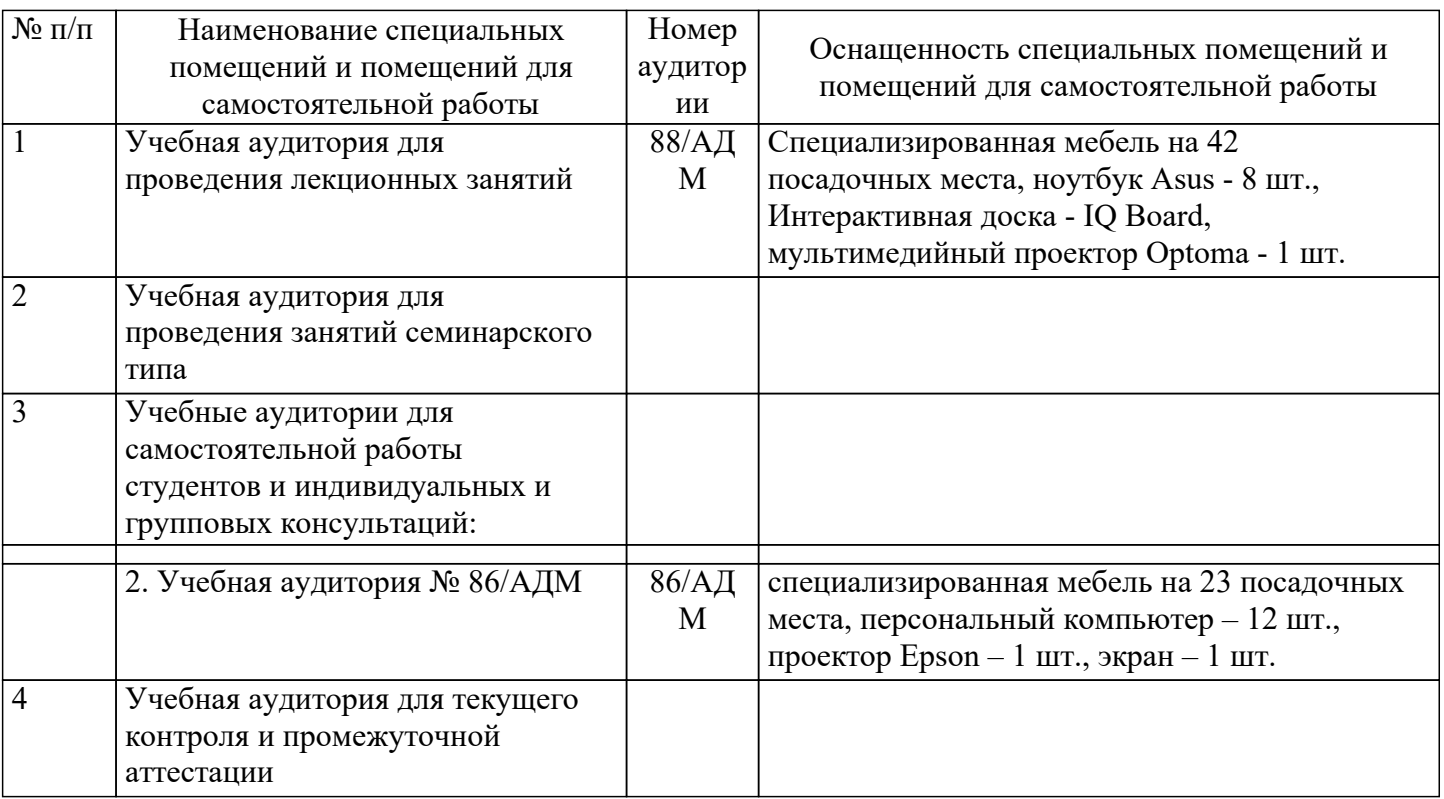

#### **13. Особенности реализации дисциплины лиц с ограниченными возможностями здоровья**

Обучающимся с ограниченными возможностями здоровья предоставляются специальные учебники и учебные пособия, иная учебная литература, специальные технические средства обучения коллективного и индивидуального пользования, предоставление услуг ассистента (помощника), оказывающего обучающимся необходимую техническую помощь, а также услуги сурдопереводчиков и тифлосурдопереводчиков.

а) для слабовидящих:

- на промежуточной аттестации присутствует ассистент, оказывающий студенту необходимую техническую помощь с учетом индивидуальных особенностей (он помогает занять рабочее место, передвигаться, прочитать и оформить задание, в том числе записывая под диктовку);

- задания для выполнения, а также инструкция о порядке проведения промежуточной аттестации оформляются увеличенным шрифтом;

- задания для выполнения на промежуточной аттестации зачитываются ассистентом;

- письменные задания выполняются на бумаге, надиктовываются ассистенту;

- обеспечивается индивидуальное равномерное освещение не менее 300 люкс;

- студенту для выполнения задания при необходимости предоставляется увеличивающее устройство;

в) для глухих и слабослышащих:

на промежуточной аттестации присутствует ассистент, оказывающий студенту необходимую техническую помощь с учетом индивидуальных особенностей (он помогает занять рабочее место, передвигаться, прочитать и оформить задание, в том числе записывая под диктовку);

- промежуточная аттестация проводится в письменной форме;

- обеспечивается наличие звукоусиливающей аппаратуры коллективного пользования, при необходимости поступающим предоставляется звукоусиливающая аппаратура индивидуального пользования;

- по желанию студента промежуточная аттестация может проводиться в письменной форме;

д) для лиц с нарушениями опорно-двигательного аппарата (тяжелыми нарушениями двигательных функций верхних конечностей или отсутствием верхних конечностей):

- письменные задания выполняются на компьютере со специализированным программным обеспечением или надиктовываются ассистенту;

- по желанию студента промежуточная аттестация проводится в устной форме.

Рабочая программа дисциплины «Информационные технологии в ландшафтной архитектуре» составлена на основе Федеральный государственный образовательный стандарт высшего образования - магистратура по направлению подготовки 35.04.09 Ландшафтная архитектура (приказ Минобрнауки России от 26.07.2017 г. № 712).

Автор (ы)

доцент , кандидат сельскохозяйственных наук

Храпач Василий Васильевич

Рецензенты

профессор , доктор сельскохозяйственных наук

Шутко Анна Петровна

Рабочая программа дисциплины «Информационные технологии в ландшафтной архитектуре» рассмотрена на заседании Кафедра экологии и ландшафтного строительства протокол № 31 от 18.04.2023 г. и признана соответствующей требованиям ФГОС ВО и учебного плана по направлению подготовки 35.04.09 Ландшафтная архитектура

Заведующий кафедрой и противоводно запенская Тамара Георгиевна

Рабочая программа дисциплины «Информационные технологии в ландшафтной архитектуре» рассмотрена на заседании учебно-методической комиссии Институт агробиологии и природных ресурсов протокол № от г. и признана соответствующей требованиям ФГОС ВО и учебного плана по направлению подготовки 35.04.09 Ландшафтная архитектура

Руководитель ОП